Газпром нефть **1**

# Дресс-код

#### Есть ли дресс-код в компании? Исследование HeadHunter, 2013 г.

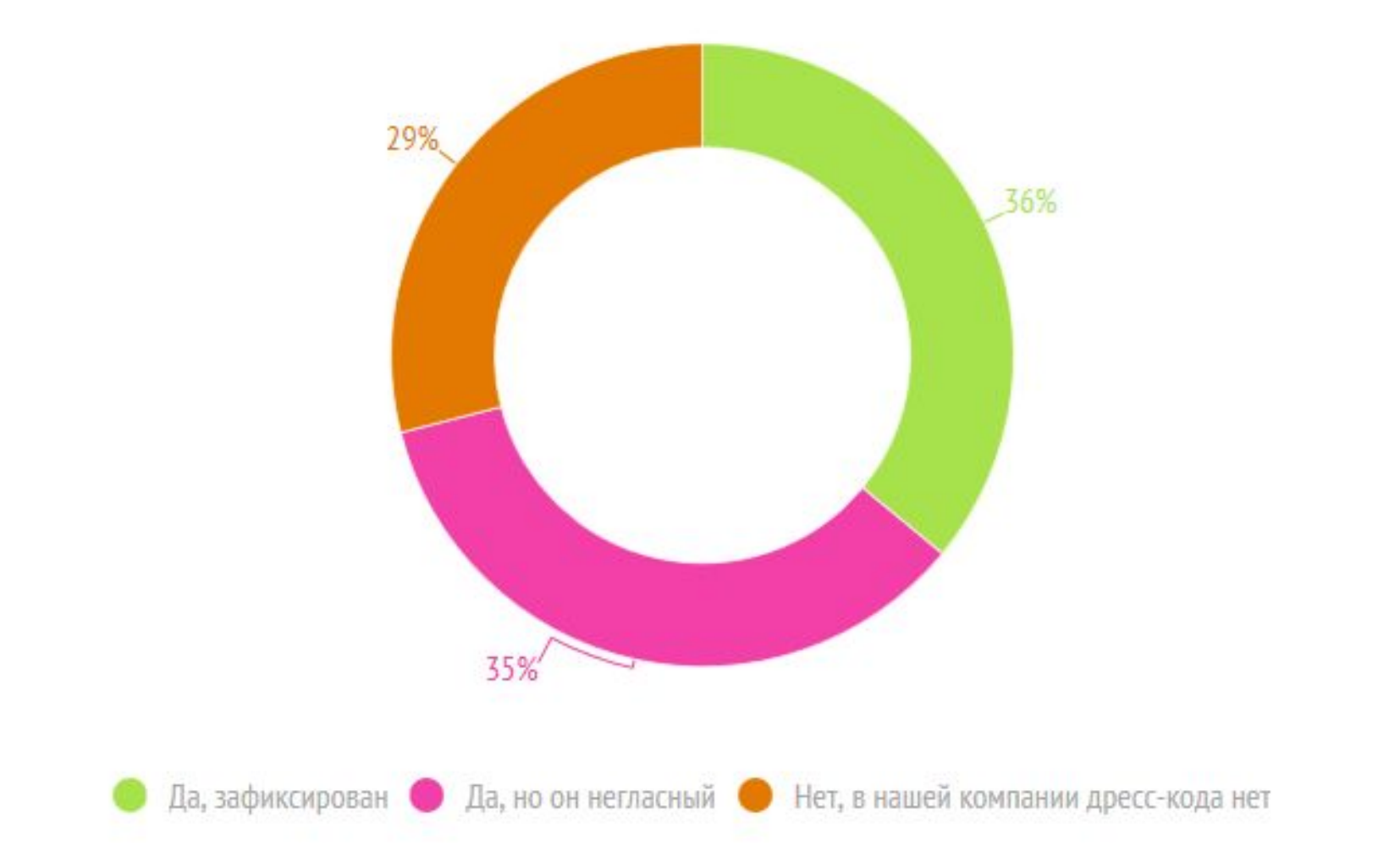

## Женский деловой стиль

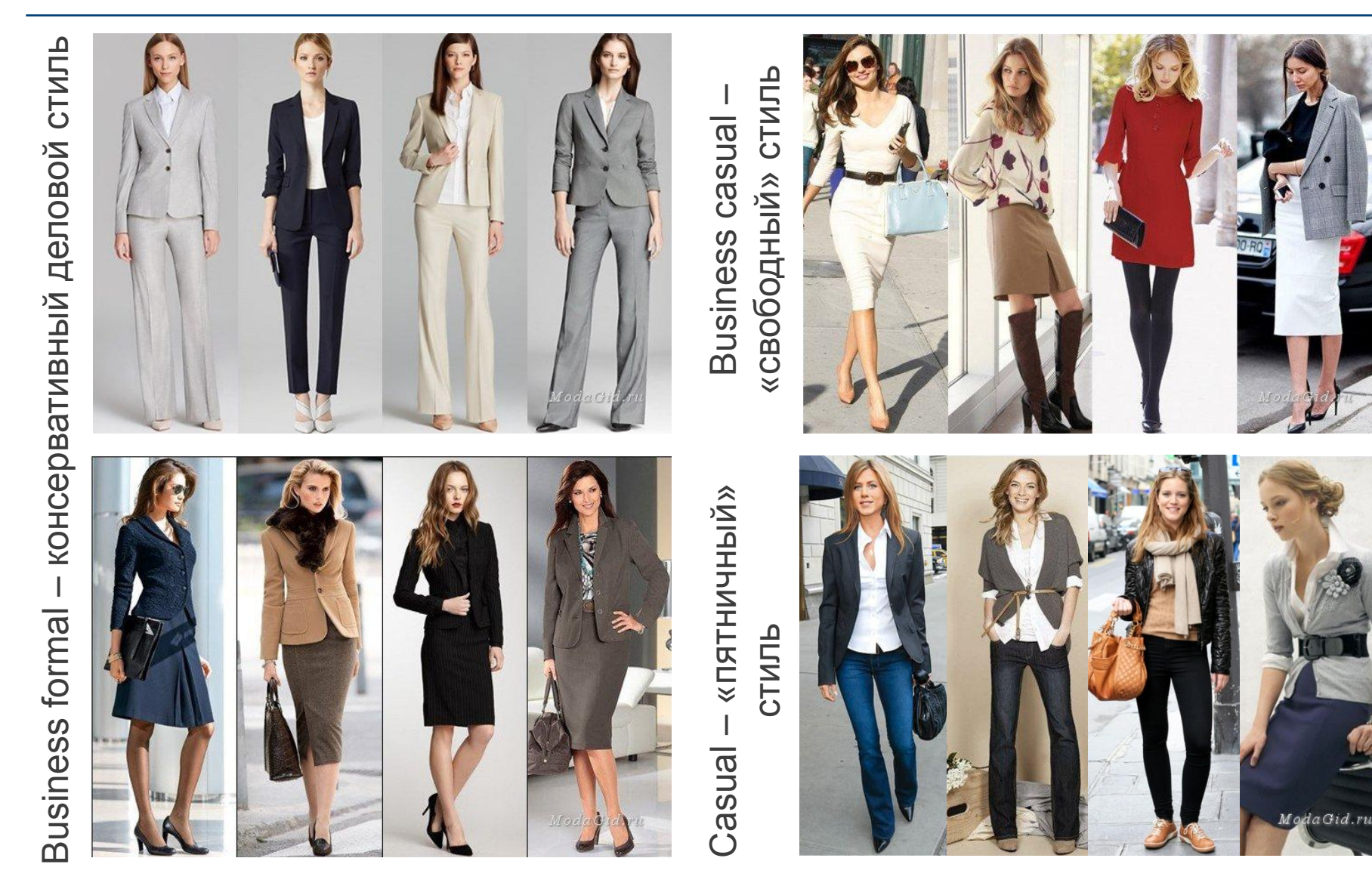

#### Мужской деловой стиль

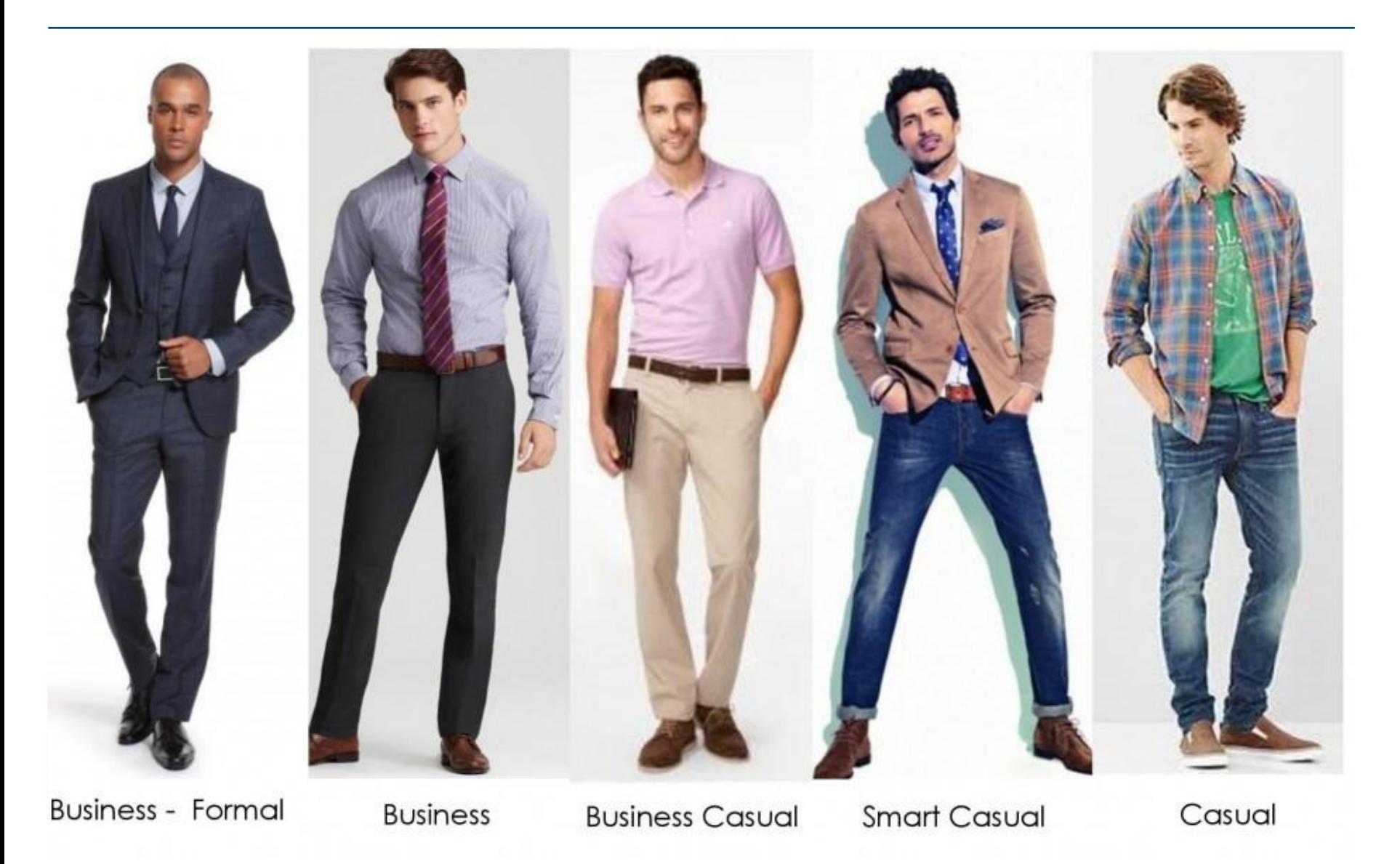

#### Как должна сидеть рубашка?

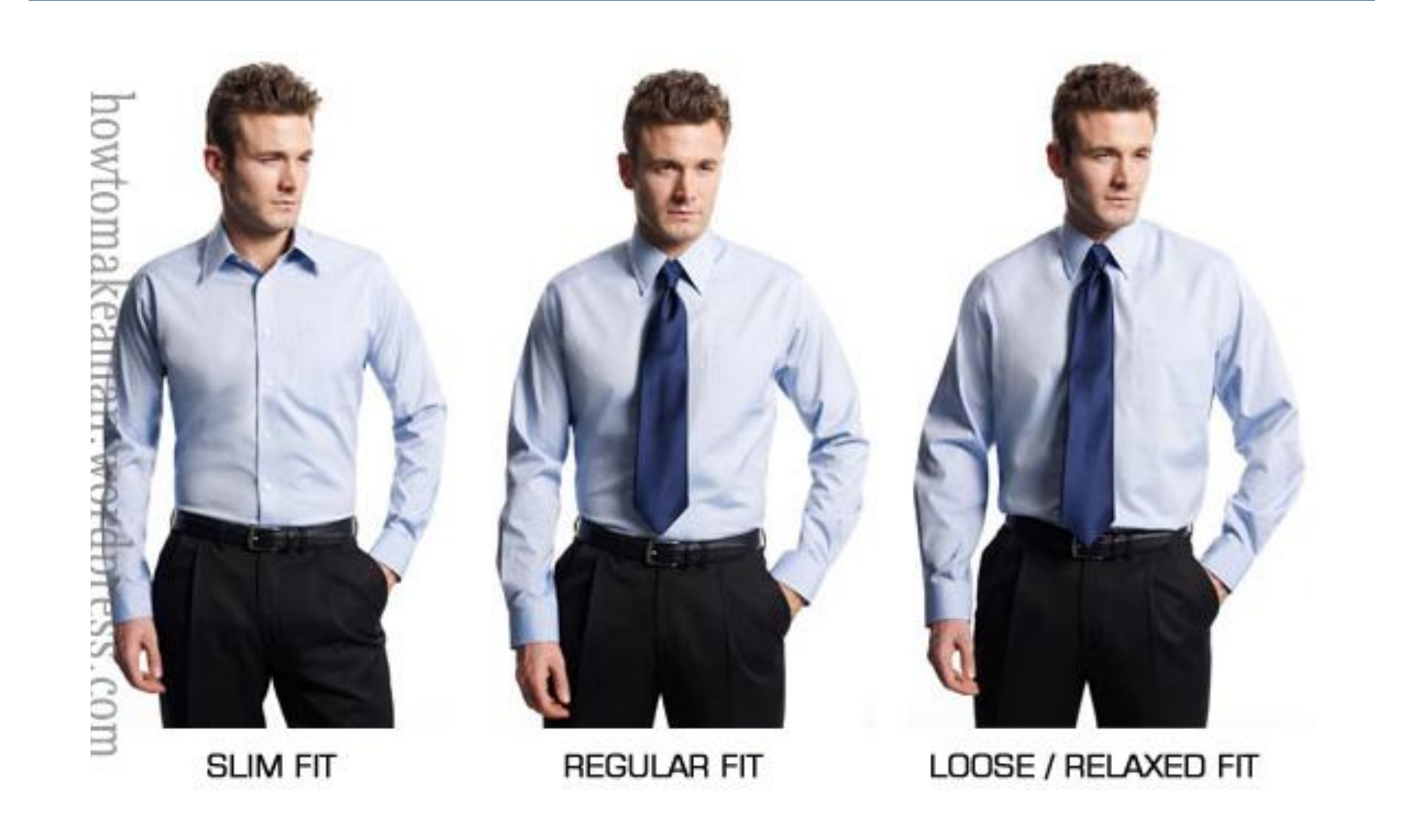

### Как должна сидеть рубашка?

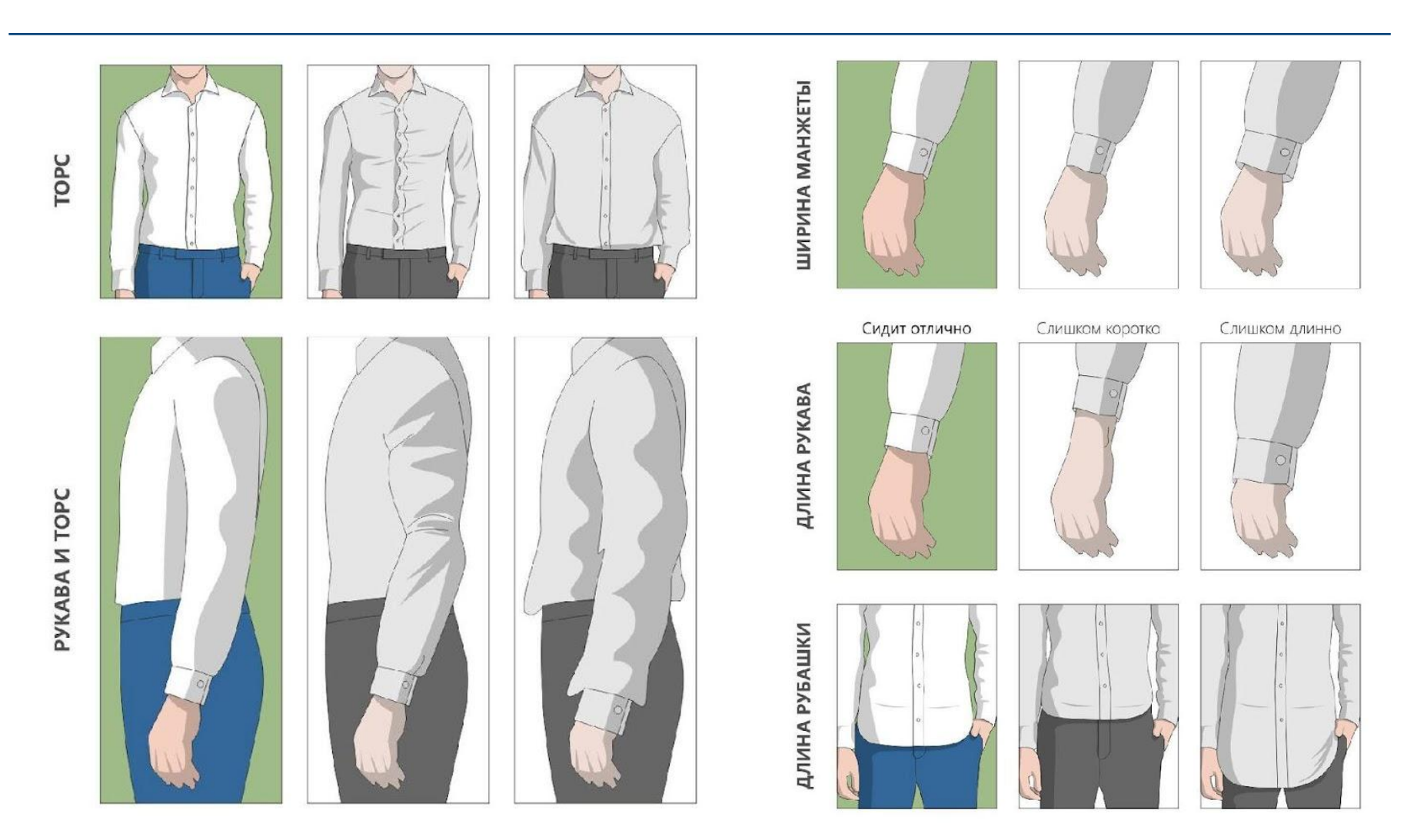

#### Как должна сидеть рубашка?

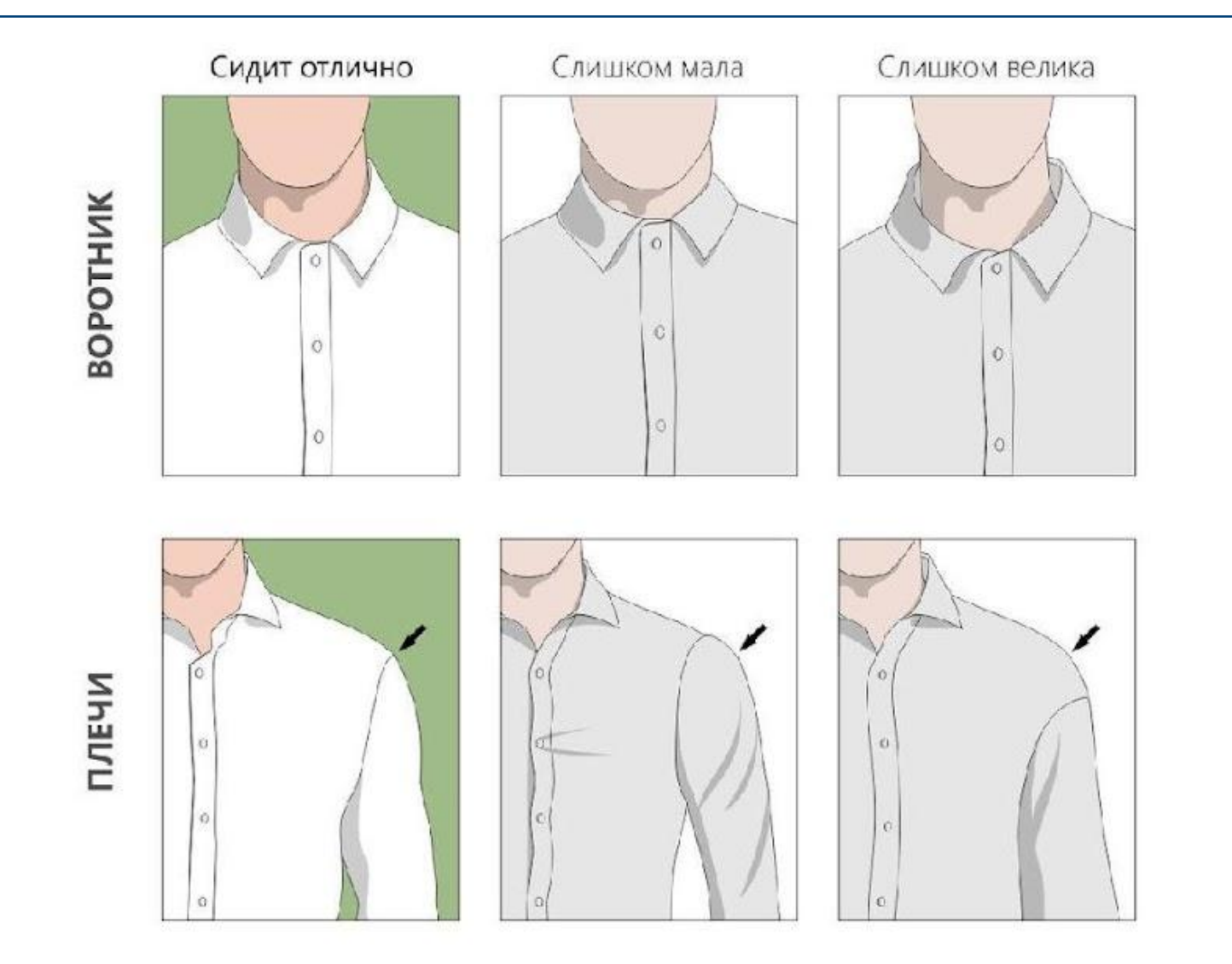

## Спортивный стиль одежды – для прогулок и отдыха

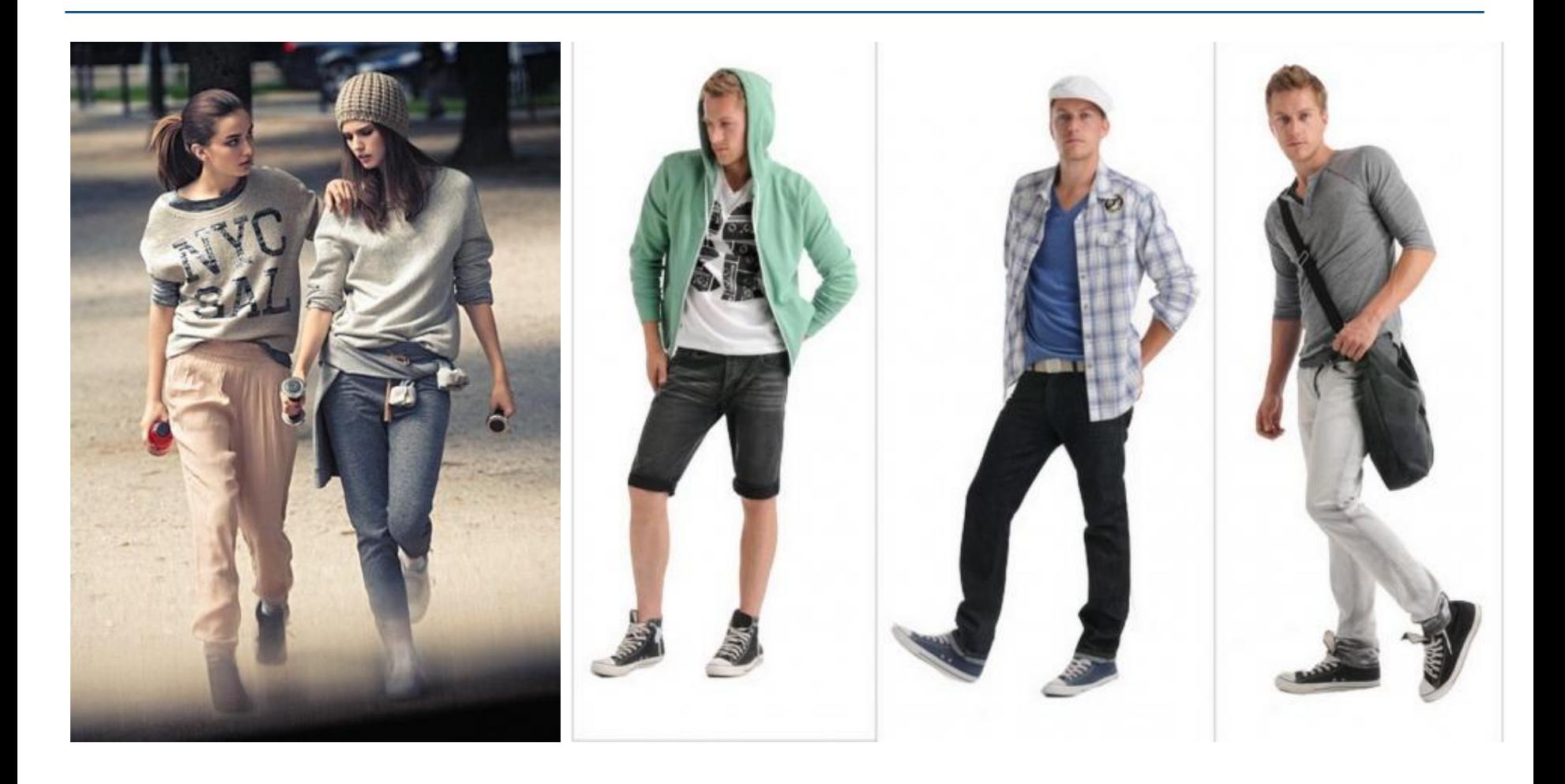

### Коктейльный или вечерний наряд?

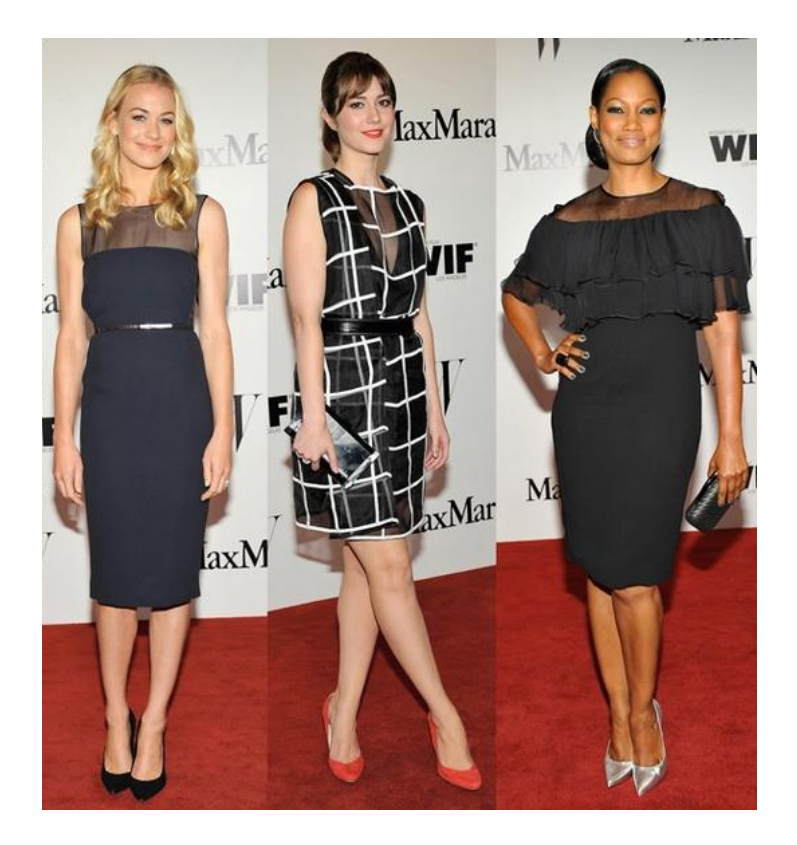

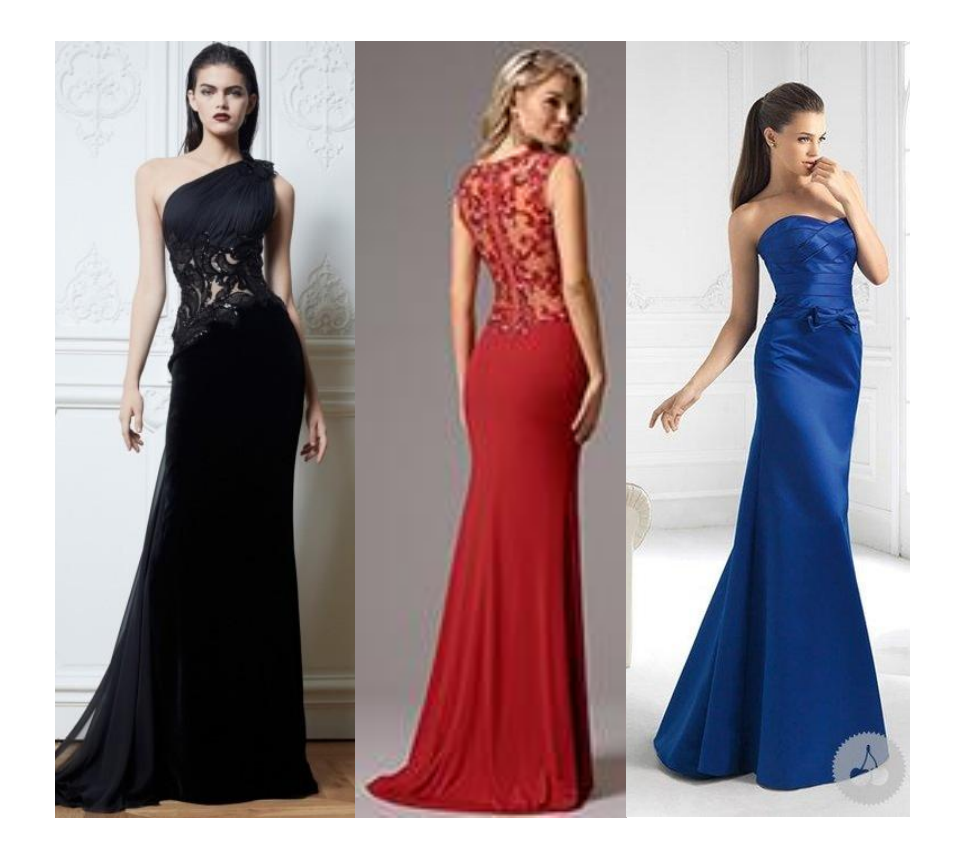

### Мужские костюмы для вечерних мероприятий

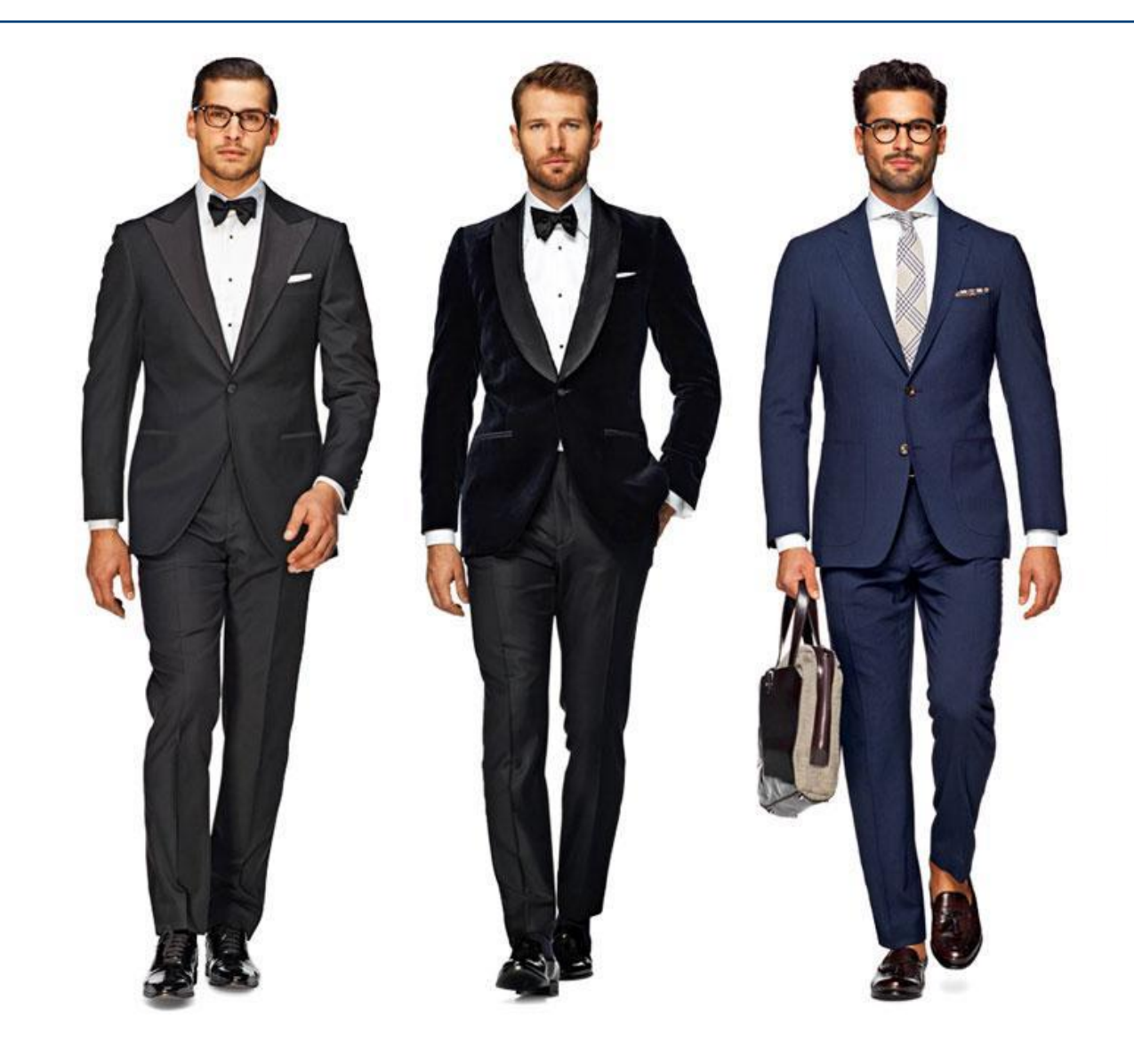

#### Как сочетаются цвета?

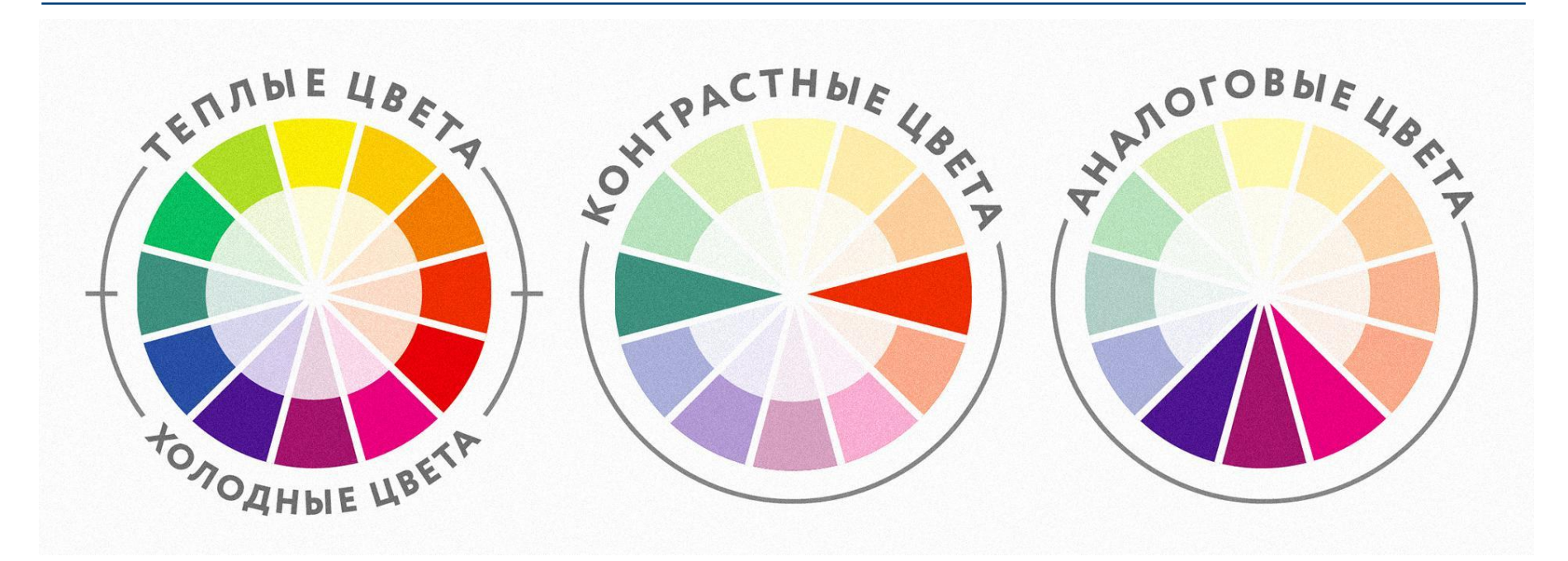

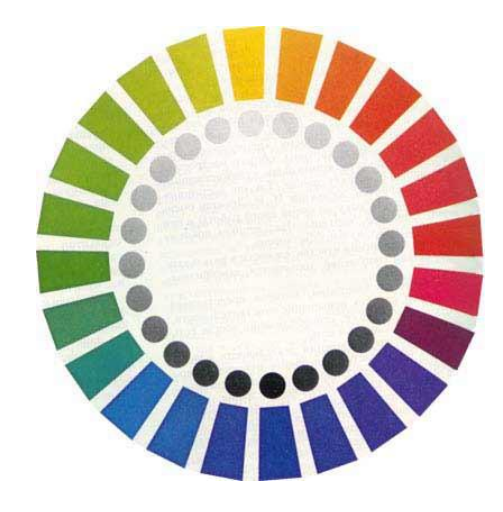

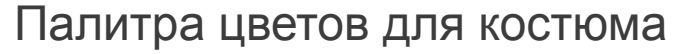

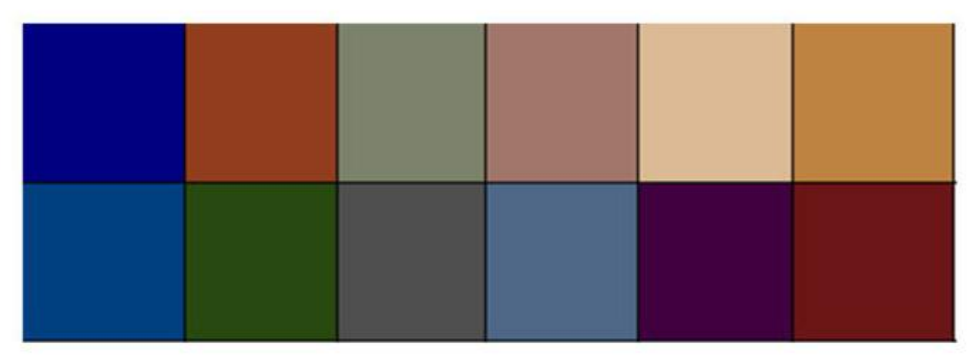